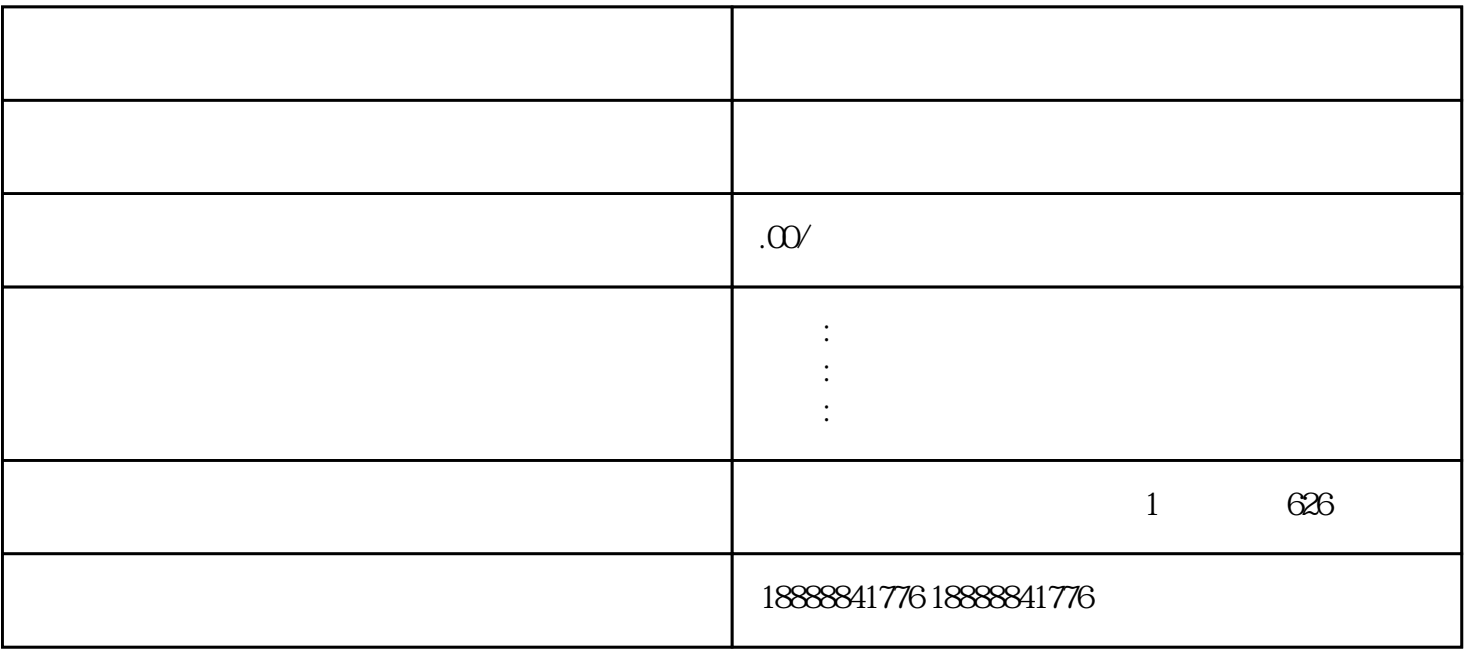

[巨量星图](coco://sendMessage?ext=%7B%22s%24wiki_link%22%3A%22https%3A%2F%2Fm.baike.com%2Fwikiid%2F7163490834369221895%22%7D&msg=%E5%B7%A8%E9%87%8F%E6%98%9F%E5%9B%BE) [抖音](coco://sendMessage?ext=%7B%22s%24wiki_link%22%3A%22https%3A%2F%2Fm.baike.com%2Fwikiid%2F1822543357926952111%22%7D&msg=%E6%8A%96%E9%9F%B3)

注册账号并登录:创[建巨量引擎](coco://sendMessage?ext=%7B%22s%24wiki_link%22%3A%22https%3A%2F%2Fm.baike.com%2Fwikiid%2F706456687643333745%22%7D&msg=%E5%B7%A8%E9%87%8F%E5%BC%95%E6%93%8E)的投放账号。